```
In [ ]:
import numpy as np
        import matplotlib.pyplot as plt
        from lava.lib.dl import slayer
        def process_spikes(time_range: np.array, spikes: np.array):
             spike_mask = np.argwhere(spikes)
             toas = time_range[spike_mask]
             spike_amps = spikes[spike_mask]
             return list(zip(toas, spike_amps))
        def plot_spike_graph(time_range: np.array, signal: list, spikes: np.array, real_comp:
             plt.figure()
             spike_info = process_spikes(time_range, spikes)
             plt.plot(time_range, [complex_threshold] * len(time_range), label ="threshold", co
             for toa, amp in spike_info:
                 plt.vlines(toa,complex_threshold, complex_threshold+amp, color = "black", line
             plt.plot(time_range, real_comp.flatten(), label = "Re (z(t))")
             plt.plot(time_range, signal - 2, color = "orange", label = "input pulse")
             plt.legend()
             plt.title(title)
             plt.xlabel("Time")
             plt.ylabel("Voltage")
             plt.savefig(save_name)
             plt.show()
In [ ]:
import torch
        n_neurons = 1 # 1 neuron
        period = 10 # every ten timesteps complete and oscillation
        alpha = .07
        frequency = 1/period
        radians_per_second = frequency * np.pi * 2
        sin_decay = (1 - alpha) * np.sin(radians_per_second)
        cos_decay = (1 - alpha) * np.cos(radians_per_second)
        print(radians_per_second)
        print(sin_decay, cos_decay)
        vth = 1
        num_steps = 100
        # create spiking data that just spikes at timestep 1
        incoming_spike_data = np.zeros((1, n_neurons, num_steps)) 
        incoming_spike_data[:, :, [10, 20, 30, 40]] = 1 # neuron recieves input spikes at tim
        re_input = torch.from_numpy(incoming_spike_data)
        im_input = torch.zeros(re_input.shape)
        rf_neuron_params = {
             'threshold': vth,
             "log_init": False,
             "shared_param": False,
             "period": period,
             "decay": alpha
        }
        neuron = slayer.neuron.rf.Neuron(**rf_neuron_params) #(1, 1/f * sampling_frequency, de
        re, im = neuron.dynamics((re_input, im_input)) # simulation of subthreshold oscillati
        spikes = neuron.forward(((re_input, im_input))).numpy().flatten() # simulation with j
        plot_spike_graph(np.arange(num_steps), incoming_spike_data.flatten(), spikes, re.numpy
```
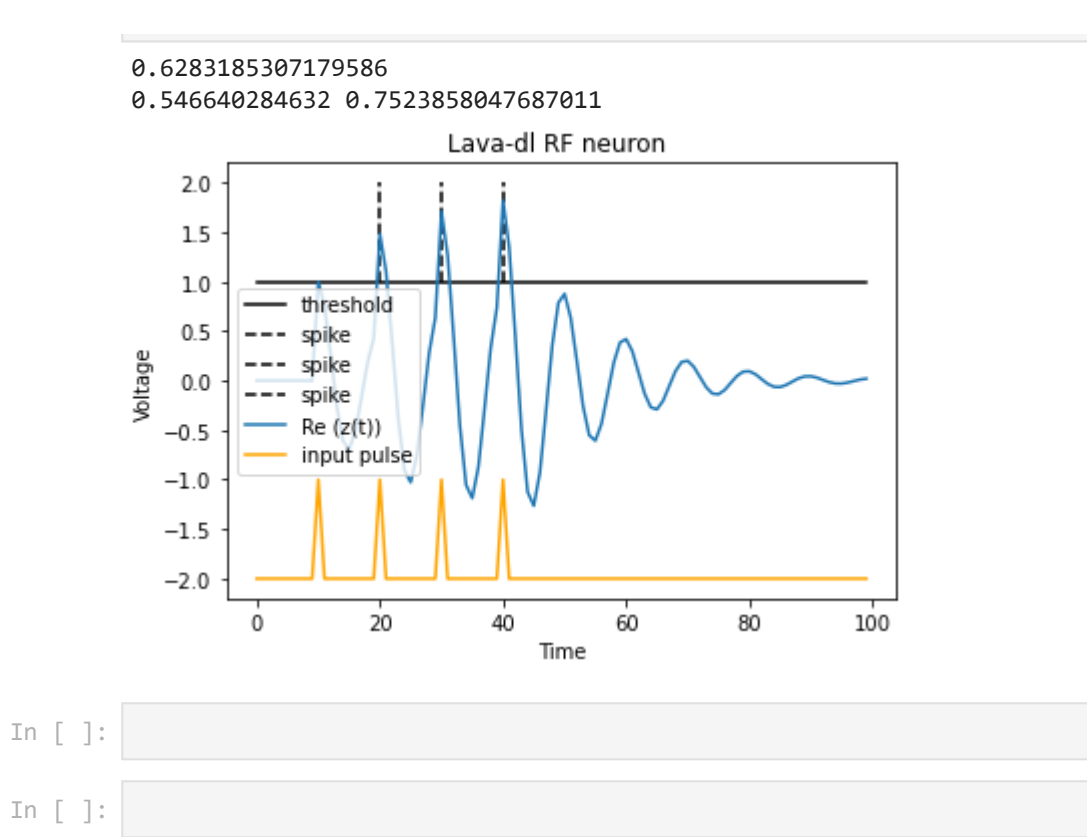